سلسلة نصائح في التدريس الجامعي (17

جامعة الملك سعود وكالة الجامعة للتطوير والجودة عمادة تطوير المهارات

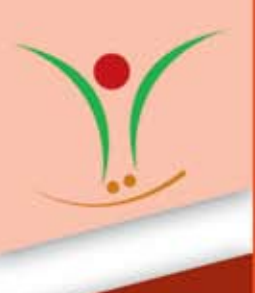

## **االستفادة من الساعات المكتبية**

تعتبر الساعات المكتبية لألستاذ الجامعي امتدادًا مهما لما يقوم به في أثناء المحاضرة، ألن تعامل األستاذ ّ مع الطالب بشكل فردى ومباشر يعود بالنفع على كال الطرفين ويعمق التواصل وينمي روح الود بينهما. كما يوضح لعضو هيئة التدريس ماهية المشكالت التي يعانى منها الطالب حول المسائل العلمية التي يدرسونها، ليضعها في الاعتبار، ويقوم بعرضها بطريقة أخرى مستقبلاً. ويهكن لعضو هيئة التدريس أيضا استخدام الساعات المكتبية للقيام بدوره في إرشاد الطالب أكاديميا، ومساعدتهم في اختيار المقررات الدراسية وتجاوز العقبات التي تعيق دراستهم. وفيما يلي، عزيزي عضو هيئة التدريس، بعض الإرشادات التي ستساعد في تحقيق الفائدة القصوى من الساعات المكتبية للطلاب والأساتذة على حدٍّ سواء:

- -1 حدد ساعاتك املكتبية وأعلنها للطالب منذ األسبوع األول من الدراسة.
- ٢- ناقش مع الطلاب الأوقات المناسبة لهم قبل تحديد الساعات المكتبية (إن كان ذلك ممكناً ) .
- 3 ِّ إن كنت تدر ِّ س املقرر باملشاركة مع أستاذ آخر، أو يساعدك في تدريسه أحد املعيدين، فنسق معهم لتكون ساعاتك املكتبية مختلفة عن ساعاتهم، وبالتالي تزيد الساعات املكتبية املتاحة للطالب.
	- ٤– راع أن تكون ساعاتك المكتبية مرتين على الأقل في الأسبوع، مدة كل مرة ساعتين ( أو حسب سياسة القسم ) .
- 0— شجع الطلاب ( خاصة الجدد منهم ) على الاستفادة من الساعات المكتبية، لأنهم قد يترددون في الحضور إلى مكتبك، نظراً للانطباع السائد لدى الكثير منهم خلال سنوات دراستهم بالتعليم العام بأن الذهاب لمكتب الأستاذ يرتبط بالعقاب أو المحاسبة.
- -6 شجع الطالب على احلضور ملكتبك بكتابة املالحظات على أوراق االختبار أو الواجبات واألعمال الفصلية مثل »أرجو مقابلتي خالل الساعات المكتبية بخصوص هذا الأمر»، خاصة إذا كانت نتائج الطالب متدنية أو كان يحتاج إلى مزيد من الدعم والتوجيه .
- -7 حافظ على اللقاء مع الطالب بشكل دوري، فهذا يساعدك في التعرف على املشكالت املتكررة التي يعانون منها ويساعدك في عالجها بشكل مبكر.
	- -8 وضح للطالب بشكل متكرر أنك ترحب بهم أثناء الساعات املكتبية، وأن هذه الساعات مخصصة لهم، وعليهم االستفادة منها.

-9 اجعل زيارة الطالب لك في مكتبك مرة واحدة على األقل في أثناء الفصل الدراسي من متطلبات املقرر، ووضح ذلك للطالب في بداية الفصل.

- -10 علق نتائج االختبارات على باب مكتبك أو بجواره )مع مراعاة عدم ذكر أسماء الطالب واالكتفاء باستخدام أرقامهم اجلامعية أو التسلسلية في كشف الحضور للمحافظة على السرية ولتفادي الإحراج) فهذا يشجع الطلاب على زيارة الأستاذ.
	- 11 ً شجع الطالب على زيارتك بترك باب مكتبك مفتوحا معظم الوقت.
	- -12 شجع الطالب على االجتهاد وبذل أقصى ما يستطيعون من جهد في حل املشكالت بأنفسهم قبل أن يأتوا لالستفسار وطلب املساعدة.
- 13 ُّ ضع قواعد عامة الستخدام الطالب للساعات املكتبية، كعدد مرات الزيارة، واقتصار الزيارة على ما يخص ّ املقرر أو ما يخص اإلرشاد األكادميي، وذلك حتى ال يسيء بعض الطالب استخدامها وتصبح مصدر إزعاج متكرر لك.
- 1 \م إذا كان عدد الطلاب كبيرا، فيمكنك تحديد وسيلة للاتصال بك ( كالبريد الإلكتروني أو الهاتف مثلاً ) لتحديد مواعيد لهم خلال ساعاتك املكتبية. كما ميكن االستفادة من البريد اإللكتروني والهاتف أيضا في الرد على استفسارات الطالب أثناء هذه الساعات.
- -15 إذا كانت لدى أحد الطالب مشكلة شخصية أو مشكلة في طريقة التعلم ال تستطيع حلها، أو كانت لديه درجة من اإلعاقة ال تستطيع التعامل معها، فقم بإرشاده إلى زيارة اجلهة املتخصصة في اجلامعة، وساعده في ذلك.

## جميع احلقوق حمفوظة لعمادة تطوير املهارات 2010 c

جامعة الملك سعود - عمادة تطوير المهارات - هاتف: 107774 - 10784 - فاكس: www.dsd.edu.sa skills@ksu.edu.sa ٤٦٧٣٣٨